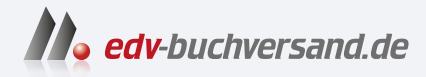

## Canon EOS R8 - Das Handbuch zur Kamera Genaue Anleitung für die Fotopraxis mit der EOS R8

# DAS INHALTS-VERZEICHNIS **direkt [zum Buch](https://www.edv-buchversand.de/product/dp-977/Canon%20EOS%20R8%20-%20Das%20Handbuch%20zur%20Kamera)**

Dieses Inhaltsverzeichnis wird Ihnen von www.edv-buchversand.de zur Verfügung gestellt.

**» Hier geht's**

# Inhaltsverzeichnis

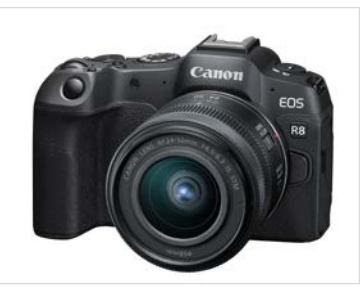

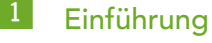

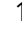

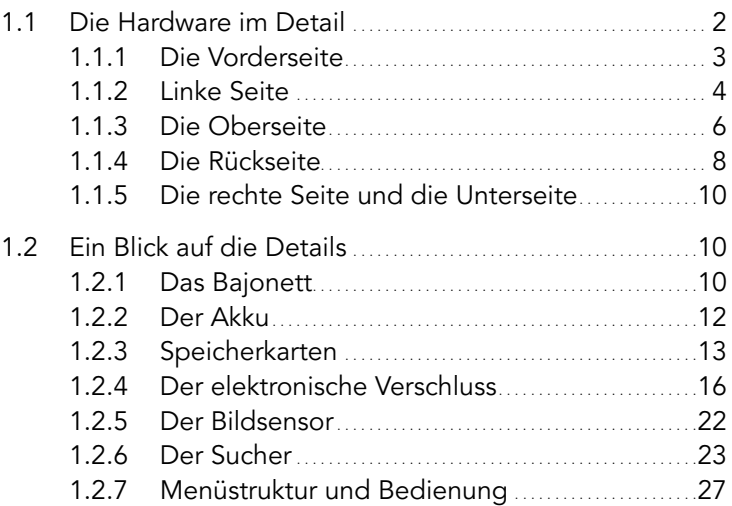

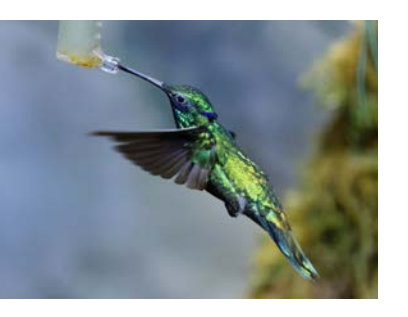

#### **2** Der Autofokus 33

#### 2.1 Funktionsweise und Technik . . . . . . . . . . . . . . . . . . . . . . . . . . . . . . . . . . . . .34 2.1.1 Der Kontrast-Autofokus . . . . . . . . . . . . . . . . . . . . . . . . . . . . . . . .34 2.1.2 Der Phasen-Autofokus . . . . . . . . . . . . . . . . . . . . . . . . . . . . . . . . . .35 2.1.3 Kontrast- und Phasen-Autofokus im Vergleich . . . . . . . . . . . . . . . . . . . . . . . . . . . . . . . . . . . . . . . . . . . . . . . . . . . . .36 2.1.4 Das Beste aus beiden Welten: Dual Pixel CMOS AF II . . . . . . . . . . . . . . . . . . . . . . . . . . . . . . . . .38 2.1.5 Autofokus-Messfelder auswählen . . . . . . 43 2.2 Die Autofokus-Funktionen im Detail . . . . . . . . . . . . . . . . . . . . . . . . .47 2.2.1 Die Grenzen des Autofokus . . . . . . . . . . . . . . . . . . . . . . . . . .48 2.2.2 Problemfälle . . . . . . . . . . . . . . . . . . . . . . . . . . . . . . . . . . . . . . . . . . . . . . . .49 2.2.3 »One Shot« optimieren . . . . . . . . . . . . . . . . . . . . . . . . . . . . . . . .50 2.2.4 Der Autofokus-Modus »Servo« . . . . . . . . . . . . . . . . . . . . . .53 2.2.5 Das Ausgangsfeld für die Verfolgung ............58 2.2.6 Front- und Backfokus . . . . . . . . . . . . . . . . . . . . . . . . . . . . . . . . . . .58 2.2.7 Schränkt die Offenblende die Autofokus-Funktion ein? . . . . . . . . . . . . . . . . . . . . . . . . . . . . . . . . . . . . . . . . . . . . . . .60

2.3 Die Cases . . . . . . . . . . . . . . . . . . . . . . . . . . . . . . . . . . . . . . . . . . . . . . . . . . . . . . . . . . . . . . .61

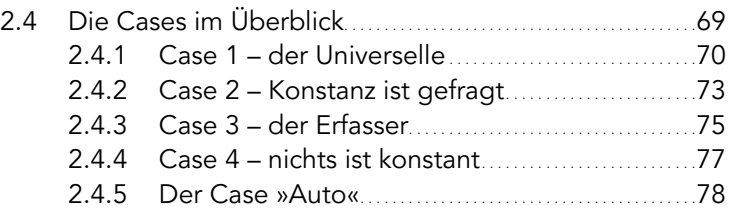

## 3 Einstellung des Autofokus 81

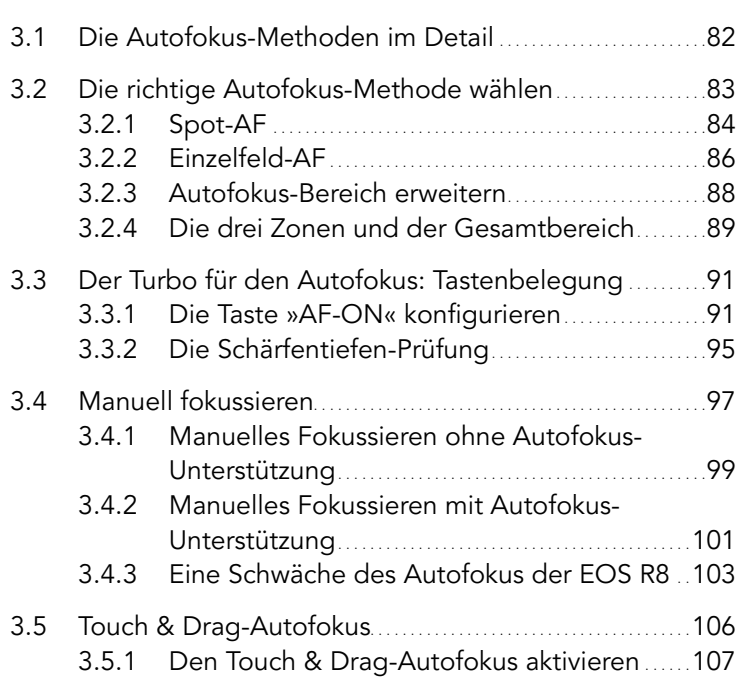

## 4 Die Belichtung <sup>113</sup>

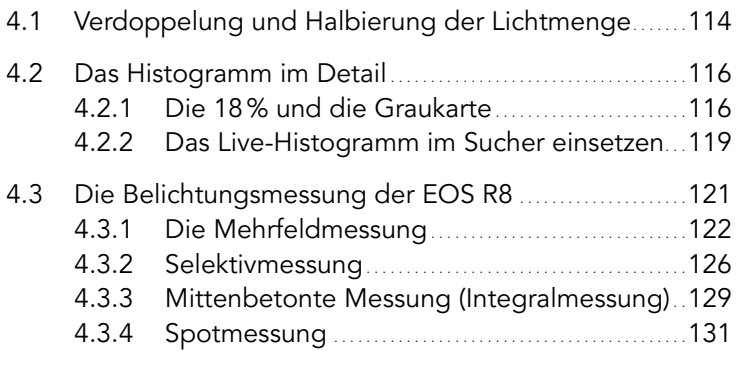

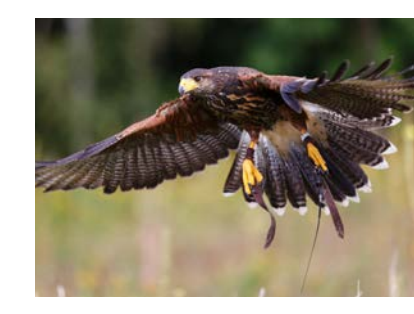

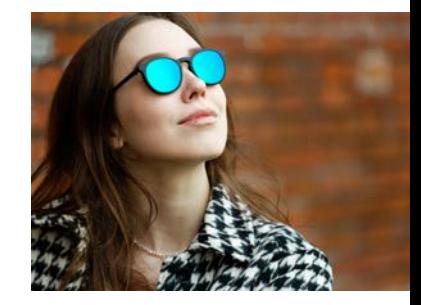

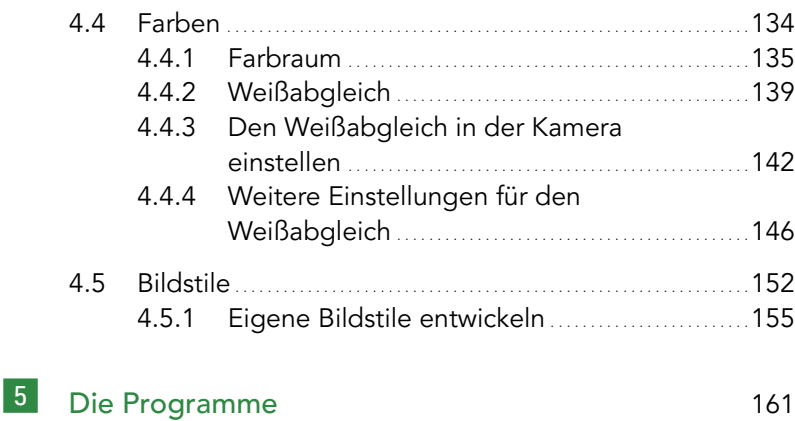

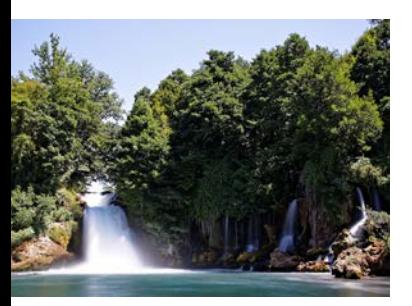

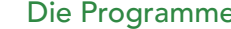

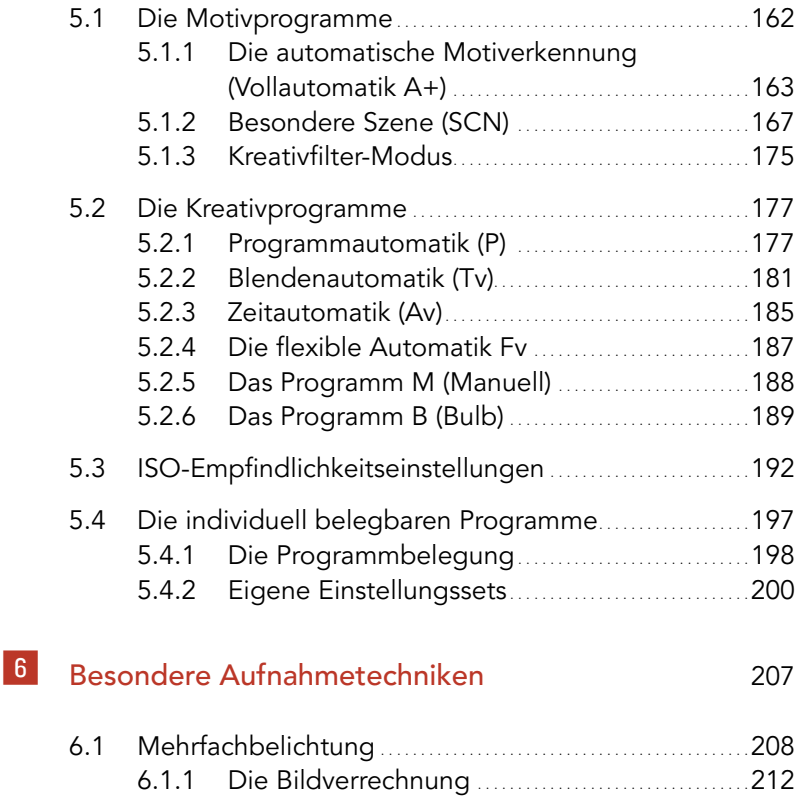

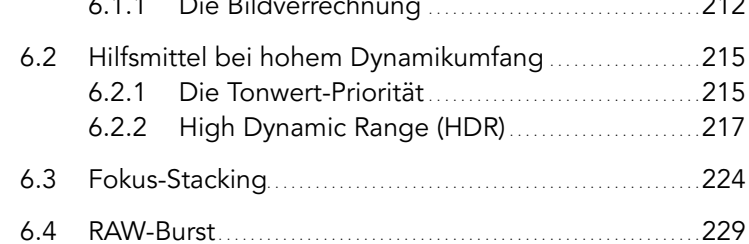

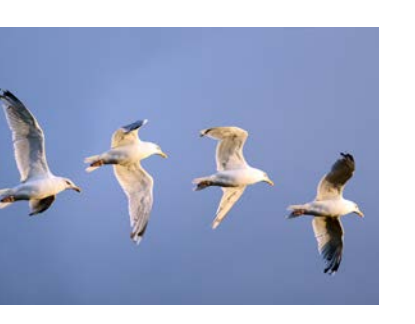

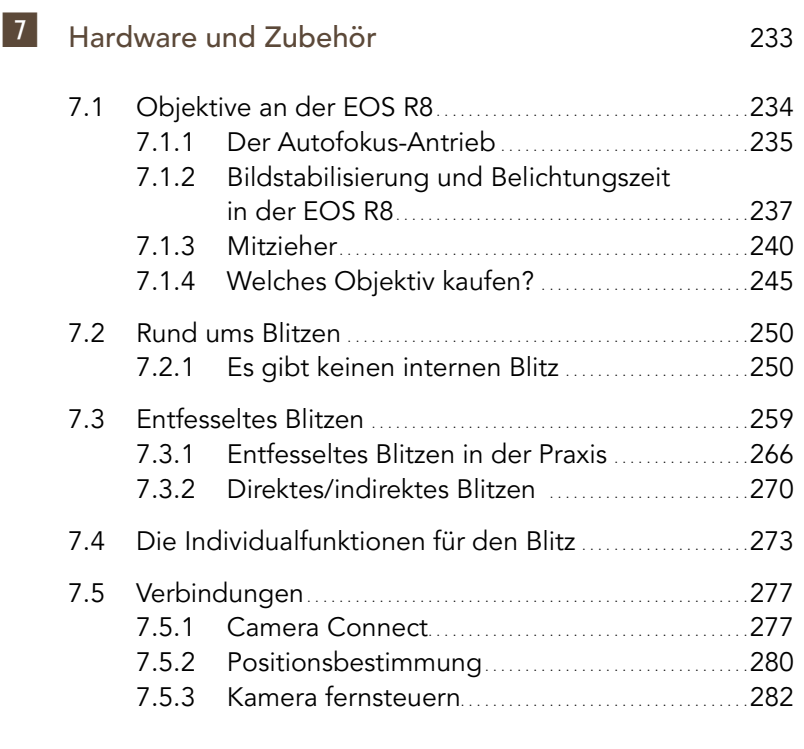

## 8 Video mit der EOS R7 287

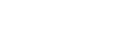

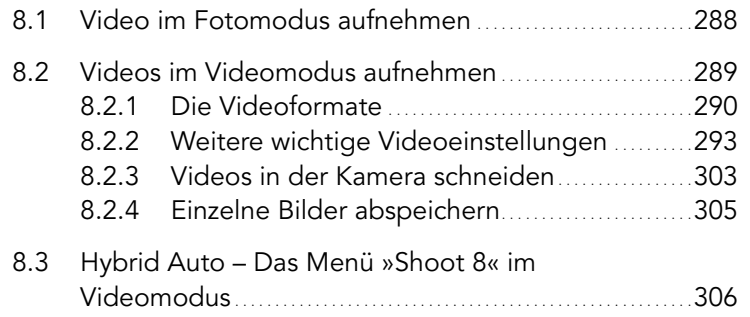

#### Index 308

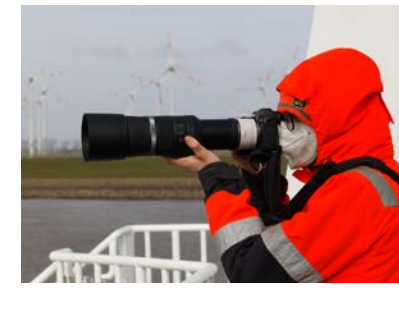